Воробьева О.В., учитель информатики МБОУ»Гимназия №44» г. Курска

# **Поиск информации в Интернет (web) (10-11 класс)**

#### Способы поиска информации в web

- Поиск информации одна из самых востребованных на практике задач, которую приходится решать любому пользователю Интернета.
- Существуют три основных способа поиска информации в Интернет:
- 1. Указание адреса страницы.
- 2. Передвижение по гиперссылкам.
- 3. Обращение к поисковой системе (поисковому серверу).

#### 1: Указание адреса страницы

Это самый быстрый способ поиска, но его можно использовать только в том случае, если точно известен адрес документа или сайта, где расположен документ.

Не стоит забывать возможность поиска по открытой в окне браузера web-странице (Правка-Найти на этой странице...).

2: Передвижение по гиперссылкам

Это наименее удобный способ, так как с его помощью можно искать документы, только близкие по смыслу текущему документу.

### 3: Обращение к поисковой системе

- Пользуясь гипертекстовыми ссылками, можно бесконечно долго путешествовать в информационном пространстве Сети, переходя от одной web-страницы к другой, но если учесть, что в мире созданы многие миллионы web-страниц, то найти на них нужную информацию таким способом вряд ли удастся.
- На помощь приходят специальные **поисковые системы** (их еще называют **поисковыми машинами**). Адреса поисковых серверов хорошо известны всем, кто работает в Интернете. В настоящее время в русскоязычной части Интернет популярны следующие поисковые серверы: **Яндекс** (yandex.ru), **Google** (google.ru) и **Rambler** (rambler.ru).

### Поисковая система

- Поисковая система веб-сайт, предоставляющий возможность поиска информации в Интернете.
- Большинство поисковых систем ищут информацию на сайтах Всемирной паутины, но существуют также системы, способные искать файлы на ftpсерверах, товары в интернет-магазинах, а также информацию в группах новостей Usenet.
- По принципу действия **поисковые системы делятся на** два типа: *поисковые каталоги* и *поисковые индексы*.

#### Поисковые каталоги

Поисковые каталоги служат для тематического поиска.

Информация на этих серверах структурирована по темам и подтемам. Имея намерение осветить какую-то узкую тему, нетрудно найти список web-страниц, ей посвященных.

Каталог ресурсов в Интернете или каталог интернетресурсов или просто интернет-каталог структурированный набор ссылок на сайты с кратким их описанием.

Каталог в котором ссылки на сайты внутри категорий сортируются по популярности сайтов называется рейтинг (или топ).

#### www.klyaksa.net

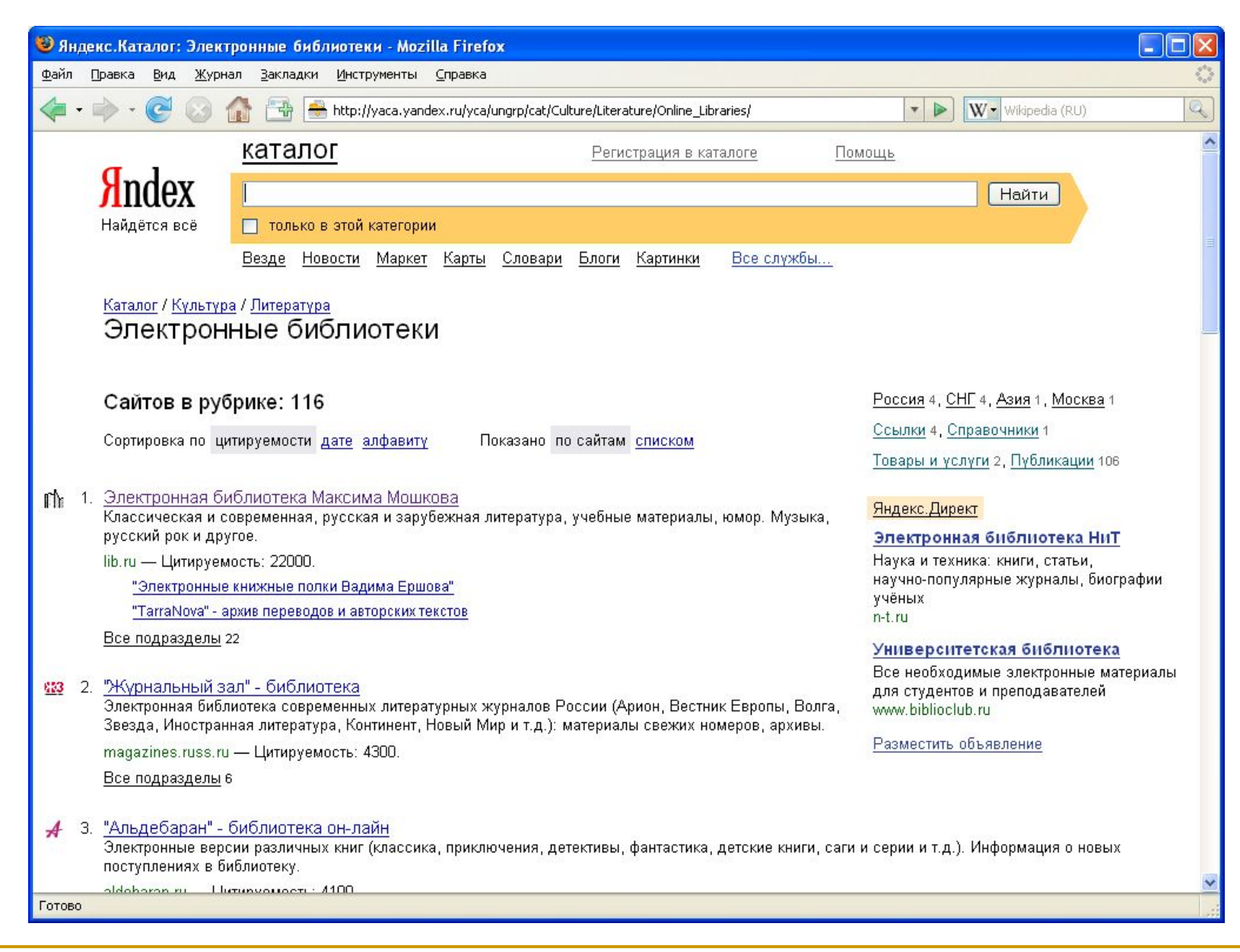

*Каталог Яндекс. Подраздел: Культура – Литература - Электронные библиотеки*

#### Поисковые индексы

- Поисковые индексы работают как алфавитные указатели. Клиент задает слово или группу слов, характеризующих его область поиска, — и получает список ссылок на web-страницы, содержащие указанные термины.
- Первой поисковой системой для Всемирной паутины был «Wandex», уже не существующий индекс, разработанный Мэтью Грэйем из Массачусетского технологического института в 1993.

# Как работает поисковой индекс?

- Поисковые индексы автоматически, при помощи специальных программ (веб-пауков), сканируют страницы Интернета и индексируют их, то есть заносят в свою огромную базу данных.
- Поиско́вый робот («веб-пау́к») программа, являющаяся составной частью поисковой системы и предназначенная для обхода страниц Интернета с целью занесения информации о них (ключевые слова) в базу поисковика. По своей сути паук больше всего напоминает обычный браузер. Он сканирует содержимое страницы,<br>забрасывает его на сервер поисковой машины, которой забрасывает его на сервер поисковой машины, принадлежит и отправляется по ссылкам на следующие страницы.
- В ответ на запрос, где найти нужную информацию, поисковый сервер возвращает список гиперссылок, ведущих web-страницам, на которых нужная информация имеется или упоминается.<br>Обширность списка может быть любой, в зависимости от Обширность списка может быть любой, в зависимости от содержания запроса.

#### www.klyaksa.net

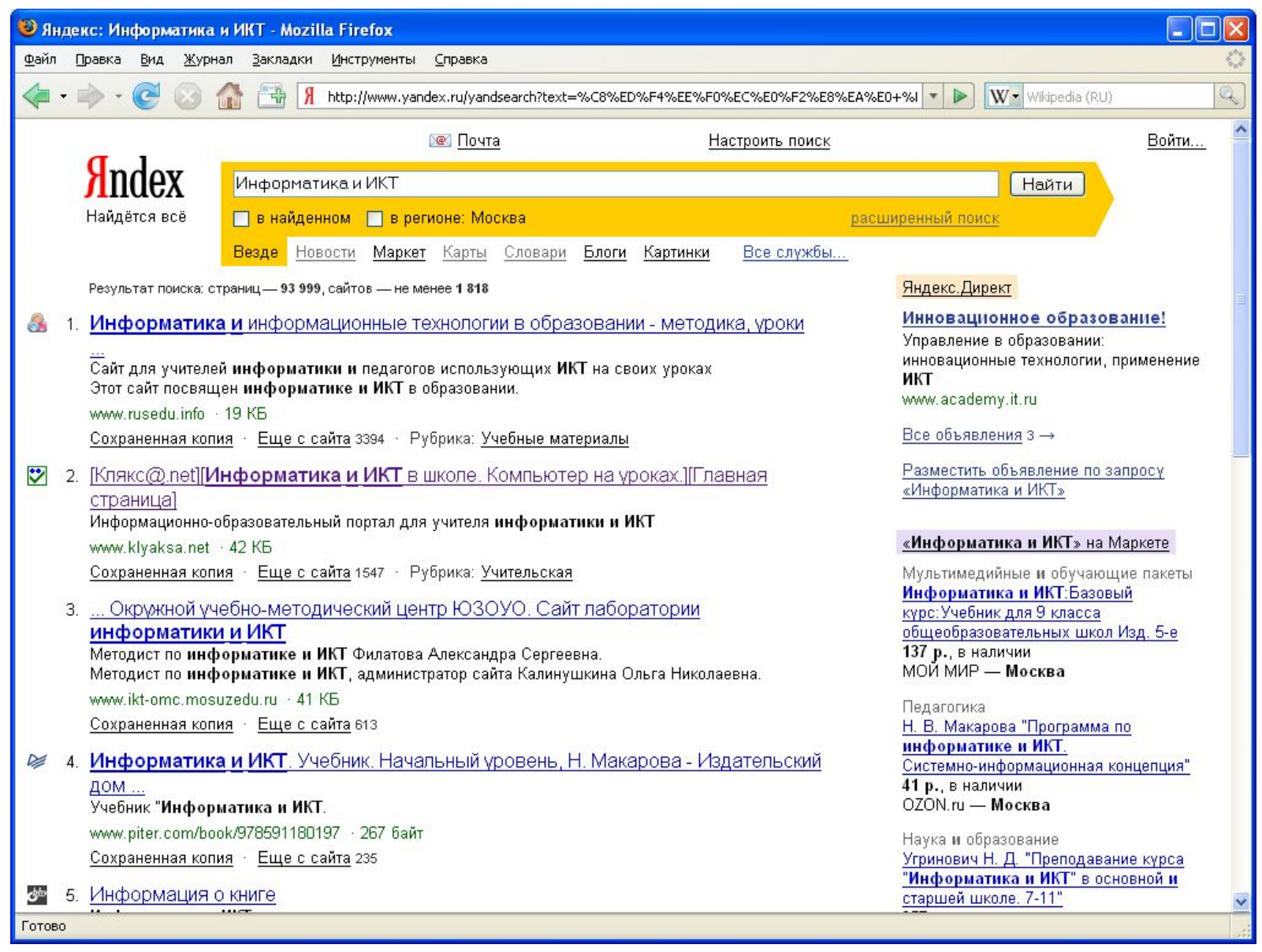

*Индекс Яндекс: поиск по запросу "Информатика и ИКТ"*

http://www.yandex.ru/

- Яндекс российская система поиска в Сети. Сайт компании, Yandex.ru, был открыт 23 сентября 1997 года. Головной офис компании находится в Москве. У компании есть офисы в Санкт-Петербурге, Екатеринбурге, Одессе и Киеве. Количество сотрудников превышает 700 человек.
- Слово «Яндекс» (состоящее из буквы «Я» и части слова index; обыгран тот факт, что русское местоимение «Я» соответствует английскому «I») придумал Илья Сегалович, один из основателей Яндекса, в настоящий момент занимающий должность технического директора компании.
- Поиск Яндекса позволяет искать по Рунету документы на русском, украинском, белорусском, румынском, английском, немецком и французском языках с учётом морфологии русского и английского языков и близости слов в предложении. Отличительная особенность Яндекса — возможность точной настройки поискового запроса. Это реализовано за счёт гибкого языка запросов.
- По умолчанию Яндекс выводит по 10 ссылок на каждой странице выдачи результатов, в настройках результатов поиска можно увеличить размер страницы до 20, 30 или 50 найденных документов.
- Время от времени алгоритмы Яндекса, отвечающие за релевантность выдачи, меняются, что приводит к изменениям в результатах поисковых запросов. В частности, эти изменения направлены против поискового спама, приводящего к нерелевантным результатам по некоторым запросам.

http://www.google.ru/

- Лидер поисковых машин Интернета, Google занимает более 70 % мирового рынка. Cейчас регистрирует ежедневно около 50 млн поисковых запросов и индексирует более 8 млрд веб-страниц. Google может находить информацию на 115 языках.
- По одной из версий, Google искажённое написание английского слова googol. "Googol (гугол)" – это математический термин, обозначающий единицу со 100 нулями. Этот термин был придуман Милтоном Сироттой, племянником американского математика Эдварда Каснера, и впервые описан в книге Каснера и Джеймса Ньюмена "Математика и воображение" (Mathematics and the Imagination). Использование этого термина компанией Google отражает задачу организовать огромные объемы информации в Интернете.
- Интерфейс Google содержит довольно сложный язык запросов, позволяющий ограничить область поиска отдельными доменами, языками, типами файлов и т. д.

# http://www.rambler.ru/

- Rambler Media Group интернет-холдинг, включающий в качестве сервисов поисковую систему, рейтинг-классификатор ресурсов российского Интернета, информационный портал.
- Rambler создан в 1996 году.
- Поисковая система Рамблер понимает и различает слова русского, английского и украинского языков. По умолчанию поиск ведётся по всем формам слова.

## Вопросы для закрепления

#### информации:

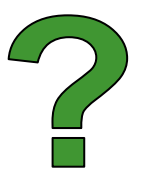

- Назовите основные способы поиска информации в web?
- В каком случае может возникнуть необходимость поиска по уже открытой в браузере web-странице?
- Какие два вида поисковых машин вы знаете?
- Назовите наиболее популярные поисковые машины Интернета.